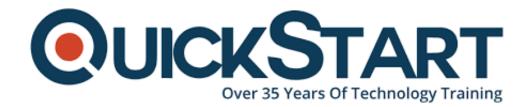

Document Generated: 07/27/2024 Learning Style: Virtual Classroom

**Provider: Cisco** 

Difficulty: Intermediate

Course Duration: 5 Days

# Administering Unified Contact Center Enterprise with CVP Part 1 v11x (AUCCE1)

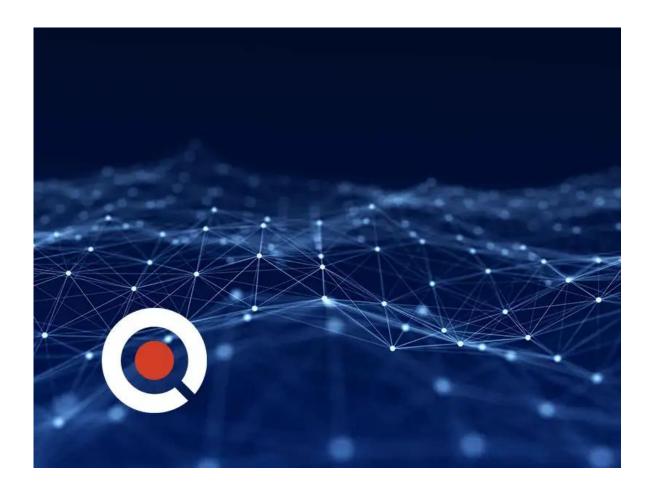

## **About this course:**

Administering Cisco Unified Contact Center Enterprise Part 1 (AUCCE Part 1) is a 5 day instructor-led course intended for system engineers and customers who will be involved with day 2 support of a UCCE solution deployed in a CVP comprehensive

environment.

AUCCE Part 1 course gives the learner an understanding of the requirements, resources and tools needed to perform routine adds, moves and changes in the inbound/outbound UCCE environment. This CCNA online training course is intended for those administering the solution, or who may be responsible for Level 1-2 support of the solution. This online IT training course also serves as a good stepping-stone for the corresponding Administering Cisco Unified Contact Center Enterprise Part 2 (AUCCE Part 2) course, and should be considered as a prerequisite before taking Part 2. The overall goal of this online Cisco IT class is to build an effective administrator of the solution by exposing the technical requirements of the solution and utilizing the solution tools for effective operation. The learner will be exposed to CCE (ICM) and VXML scripting in this course to ensure basic competence with the solution. Learn more about our Cisco AUCCE courses offered at QuickStart below.

# **Course Objective:**

Upon completing this course, the learner will be able to meet these overall objectives:

- Demonstrate an overall understanding of the Cisco Unified CCE v10.x solution from a component functional level.
- Demonstrate basic proficiency with add/move/change of the ACD/PBX (agent/skill) environment of UCCE.
- Demonstrate basic proficiency with add/move/change of the IVR (prompt/collect/queue) environment of UCCE including both MicroApp and VXML solution scripting (ICM Scripting and Call Studio scripting).
- Configure a Supervisor to enable CUIC Reporting functionality including running stock reports and creating dashboards.

## Audience:

The primary audience for this course is as follows:

- Cisco Unified Communications system channel partners and resellers responsible for the Sales, Implementation or Support of a UCCE solution
- Day 1 and Day 2 support personnel responsible for the daily add/move/change of the UCCE environment

The secondary audience for this course is as follows:

 Managers, team-leads, business liaison personnel or anyone who needs to be remotely involved in the UCCE solution and have a better overall understanding of its function.

# **Prerequisite:**

The knowledge and skills that a learner should have before attending this course

#### are as follows:

- Basic knowledge of networking (Windows A/D, SQL) and components (servers, routers, switch) is helpful but not required
- Working knowledge of a Windows computer including a mouse and the simultaneous use of the Alt-Tab keys is required.
- Working knowledge of Unified Communications Manager and Voice Gateways would be really helpful. Take the VFCC course, for example
- A basic understanding of contact center operations

# **Course Outline:**

# Module 1: Cisco Unified Contact Center Enterprise v11x Foundations

- Lesson 1: Introducing UCCE
- Lesson 2: Unified CCE Architecture and Components
- Lesson 3: UCCE Terms, Routing and Additional Components
- Lesson 4: Accessing UCCE Tools

# Module 2: UCCE Configuration and Scripting

- Lesson 1: Configuration Manager
- Lesson 2: ICM Script Editor Overview
- Lesson 3: Scripting for CVP

# **Module 3: CCE Inbound Agent Considerations**

- Lesson 1:CTI Options Overview
- Lesson 2: Configure ICM for Agent Functionality
- Lesson 3: Configure UCM for Agent Functionality
- Lesson 4: Scripting ICM for Agent Functionality

# Module 4: Unified CCE IVR/VRU Functionality

- Lesson 1: Basic IVR Scripting with MicroApps
- Lesson 2: ICM MicroApps
- Lesson 3: ICM Scripting Using MicroApps

#### **Module 5: Additional UCCE Considerations**

- Lesson 1: ICM Considerations for Reporting and Monitoring
- Lesson 2: Precision Routing
- Lesson 3: RONA

# Module 6: External VXML Implementation

- Lesson 1: Basic VXML Functionality
- Lesson 2: Installing and Configuring VXML

## Module 7: Cisco Unified Intelligence Center (CUIC) Reporting

Lesson 1: CUIC OverviewLesson 2: CUIC Reporting

#### **Lab Outline**

- Lab 1-1: Check out the Lab Environment
- Lab 1-2: Explore Voice Gateway
- Lab 1-3: Explore CVP and ICM Servers
- Lab 2-1: Tools and Utilities for Administering ICM Dialed Numbers and Call Types
- Lab 2-2: Prepare a simple Label Script
- Lab 2-3: Using ICM Tools for ICM Scripts
- Lab 3-1: Configure ICM for Agent Functionality
- Lab 3-2: Configure UCM for Agent Functionality
- Lab 3-3: Install Agent/Supervisor Desktop and test login
- Lab 3-4: Basic Skill Group functionality in an ICM Script
- Lab 4-1: Media Files and Variables in ICM Scripts
- Lab 4-2: Basic IVR Scripting with MicroApps
- Lab 5-1: Configuring CCE for Monitoring and Reporting
- Lab 5-2: Configuring and using Precision Queues
- Lab 5-3: RONA
- Lab 5-4: Implement Administrative Scripts
- Lab 5-5: Configure Calls Using SIP with Proxy
- Lab 5-6: CTI Route Points for UCCE Calls and Transfers
- Lab 5-7: CCMP
- Lab 6-1: VXML Server Configuration and Call Studio Installation
- Lab 6-2: Create and Deploy a Cisco Unified Call Studio Project
- Lab 6-3: Integrate VXML Applications with ICM Script
- Lab 7-1: More CUIC Reports, including a Dashboard of our favorite report

# **Credly Badge:**

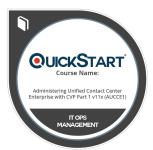

# Display your Completion Badge And Get The Recognition You Deserve.

Add a completion and readiness badge to your Linkedin profile, Facebook page, or Twitter account to validate your professional and technical expertise. With badges issued and validated by Credly, you can:

- Let anyone verify your completion and achievement by clicking on the badge
- Display your hard work and validate your expertise
- Display each badge's details about specific skills you developed.

Badges are issued by QuickStart and verified through

Credly.

Find Out More or See List Of Badges